# **CONTINUOUS** PROBABILITY

ภาควิชาวิทยาการคอมพิวเตอร์ มหาวิทยาลัยเชียงใหม่

#### Normal Distribution Review

- Normal Distribution or Gaussian Distribution
- □ Characterised by its mean and standard deviation
- □ Today we will implement Probability Density Function (PDF) of the Gaussian expressed as

$$
f(x,\mu,\sigma) = \frac{1}{\sigma\sqrt{2\pi}}e^{-\frac{(x-\mu)^2}{2\sigma^2}}
$$

## Calculating Mean

- โดยการใช้ฟังก์ชั่น mean()
- $\Box$  mean(x) = หาค่าเฉลี่ยของสมาชิกทุกตัวในเมทริกซ์ x
- $\Box$  mean(x,'r') = หาค่าเฉลี่ยของสมาชิกในหลักเดียวกัน
- $mean(x, c') = \eta$ าค่าเฉลี่ยของสมาชิกในแถวเดียวกัน
- ตัวอย่าง

```
\blacksquare X = [1 2 3 4 5]
\blacksquare mean(X) = 3
\blacksquare x = [1 1 1; 2 2 2; 3 3 3]
n mean(X, 'r') = ?
n mean(x,'c') = ?
```
### Calculating Standard Deviation

- โดยการใช้ฟังก์ชั่น stdev()
- □ stdev(x) = หา s.d. ของสมาชิกทุกตัวของเมทริกซ์  $x$
- $\Box$  stdev(x, 'r') = หา s.d. ของสมาชิกที่อยู่ในหลักเดียวกัน
- $\Box$  stdev(x, 'c') = หา s.d. ของสมาชิกที่อยู่ในแถวเดียวกัน
- □ ตัวอย่าง x = [1 1 1; 2 2 2; 3 3 3]
- $\Box$  stdev(x) = 0.866
- $\Box$  stdev(x,'r') = [1 1 1]
- $\Box$  stdev(x,'c') = [0; 0; 0]

### Calculating Variance

- □ For univariate
	- $\blacksquare$  Variance = s.d.<sup>1</sup>2
- □ For multivariate
	- $\blacksquare$  It is called a covariance matrix
	- **OCAN** Can be calculated using cov() function.

#### Load/save variables to a file

- เราสามารถบันทึกค่าตัวแปรที่เราต้องการเก็บไว้ เพื่อใช้ในการคำนวนต่อใน ้อนาคตด้วยคำสั่ง
	- save('filename.sod', 'variable1', 'variable2',…)
- □ เช่นเดียวกันเราสามารถอ่านค่าตัวแปรที่ถูกเซฟไว้ในไฟล์ข้างต้นด้วยคำสั่ง
	- **□** load('filename.sod')
- $\Box$  SOD = Scilab Open Data

## Calculating a relative likelihood of a sample belonging to some distribution

- น าตัวอย่างประชากรที่สุ่มมาจาก distribution นั้นมา ...
- หา mean ของตัวอย่างเหล่านั้น
- หา s.d. & variance ของตัวอย่างเหล่านั้น
- เมื่อได้สถิติทั้งสองตัว เราสามารถหาความเป็นไปได้ (likelihood) ที่ ตัวอย่างหนึ่งๆจะถูกสุ่มมาจาก distribution นั้นได้ โดยใช้คำนวณจาก ฟังก์ชั่น pdf ของ distribution นั้น

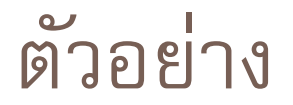

 **ความเป็ นไปได้**(likelihood) ที่ คนสูง 170 จะมาจากประชากรกลุ่ม ผู้ชาย และกลุ่มผู้หญิงตามลำดับ คือ

$$
l_{men} = \frac{1}{\sigma_{men}\sqrt{2\pi}}e^{-\frac{(170-\mu_{men})^2}{2\sigma_{men}^2}}
$$

$$
l_{woman} = \frac{1}{\sigma_{woman}\sqrt{2\pi}}e^{-\frac{(170 - \mu_{woman})^2}{2\sigma_{woman}^2}}
$$

#### From relative likelihood to probability

<mark>□</mark> หากต้องการคำนวณ<u>ความน่าจะเป็น</u>ที่คนคนนี้จะมาจากกลุ่มผู้ชาย ทำได้ โดย

$$
p_{men} = \tfrac{l_{men}}{l_{men} + l_{woman}}
$$

หรือความน่าจะเป็ นที่มาจากกลุ่มผู้หญิง

$$
p_{women} = \frac{l_{women}}{l_{men} + l_{women}}
$$